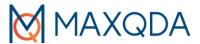

## MAXQDA 2022 for Windows and Mac – Advanced Coding-Analysis Workshop

#### **Course Syllabus**

#### **PLEASE NOTE:**

Participants who complete my course can receive a 20% discount code to purchase any MAXQDA license within 4 weeks after the course, upon request.

#### **Introduction:**

MAXQDA is a powerful qualitative data analysis software program used by researchers in education, government, NGOs and the commercial sector worldwide. In this workshop, we will learn the intermediate/advanced coding functions of the software. Learning will be interactive and hands-on, with sufficient time for participants to practice. Participants can walk out the (virtual) classroom with the skills and knowledge to become a coding analysis expert!

**Prerequisite:** Knowledge of basic coding techniques using MAXQDA; prior experience with qualitative data analysis

#### Learning objectives:

- 1. To use the intermediate/advanced coding and associated data analysis functions in MAXQDA;
- 2. To reflect on methodological decisions around coding (i.e. why should I) beyond technical skills (i.e. how do I);
- 3. To learn in an interactive online learning environment and be able to use MAXQDA more fully in your own projects right after the class.

## **Instructor:**

Neville Li MAXQDA certified trainer and consultant ATLAS.ti certified trainer and consultant NVivo trainer and consultant Email: <u>nevilleli09@gmail.com</u> | Phone: 1-604-353-2638 Vancouver, British Columbia, Canada Website: <u>http://nevilleliresearch.weebly.com</u>

## **Duration: 3 hours**

## Cost: USD\$125 (tax included) in US dollars, flat rate

#### Language of Instruction: English

**Registration:** Please contact the instructor by email: <u>nevilleli09@gmail.com</u> if you are interested in enrolling in this course. The instructor will answer any questions you may have, send you a link for registration, and provide payment methods (e.g. credit card). An instructor biography can be found on the research website <u>http://nevilleliresearch.weebly.com</u>. Space is

limited. Participants who complete my course can receive a Certificate of Completion with the official MAXQDA logo, upon request.

**Technical requirements:** Students will need to have a device with MAXQDA version 2022 or version 2020 installed. It can be a purchased full license or a 14 day free trial downloaded from the company's website. The class is conducted online with a shared screen from the instructor's computer. This class is suitable for both MAXQDA for Windows and Mac and is designed for the intermediate to advanced levels.

# **Course Outline**

## **I. Fine-tuning your coding** (25 minutes)

a. Technical skills:

- i. Revision of inductive vs. deductive codes/coding
- ii. What is the open coding mode?
- iii. Resize coded segments
- iv. Replace coded segments
- v. Merge 2 codes? Merge 3 or more codes?
- vi. Divide a code into subcodes
- vii. What are code favourites?
- viii. What is a code cloud?

b. Common methodological considerations:

- i. How many codes should a project have? At the beginning? When finished?
- ii. Should I code into a parent code?
- iii. Should I have the same subcodes for multiple codes?
- iv. How many levels of subcodes should a project have?
- v. Should I use colours for my codes? How are code colours related to visual tools?
- vi. How do the numbers next to each code in the Code System help with your analysis?
- vii. How much content do I cover for a coded segment?

## II. Code hierarchy 2.0 (10 minutes)

- i. How to build a code hierarchy?
- ii. What makes a "good" code hierarchy/Code System?
- iii. Evaluate the sample project Code System

## III. Visualization of codes (10 minutes)

i. What is Creative Coding (to arrange code hierarchy and to "visualize" Code System in a new MAXMap)?

## IV. Autocoding (25 minutes)

i. How to autocode retrieved segments?

- ii. How to use MAXDictio to autocode? (particularly useful for projects with a large sample size)
- iii. How to autocode with dictionary?
- iv. How to use lexical search to autocode if I don't have the MAXDictio add-on?

# V. Complex coding queries (20 minutes)

a. What are overlapping codes/intersecting codes? Should I code this way?

- i. Code relations browser
- ii. How to conduct complex coding queries?
- b. Other complex coding queries

## --- 10 minute break ----

## VI. Coding in teams (20 minutes)

- a. How does MAXQDA support teamwork?
- b. How to approach analysis in teams? What are the best practices?
  - i. Build a coding framework
  - ii. Divide the work among team members
- iii. Merge projects
- iv. TeamCloud

# VII. Bonus topic I – Working with survey data (15 minutes)

- i. Set up a survey data table in Excel format
- ii. Import, categorize survey data, and analyze data

# VIII. Bonus topic II – Working with focus group/group interview data (15 minutes)

- i. Revision of document variables for single participant documents
- ii. Import focus group/group interview data
- iii. Set up speaker variables to filter your results
- iv. Code and analyze data

# IX. Conclusion/consolidating your learning

- i. Pop quiz (5 minutes)
- ii. Practice exercises (optional)

© Copyright 2022. All rights reserved.